### **Junho de 2005: nona edição**

# Na próxima edição…

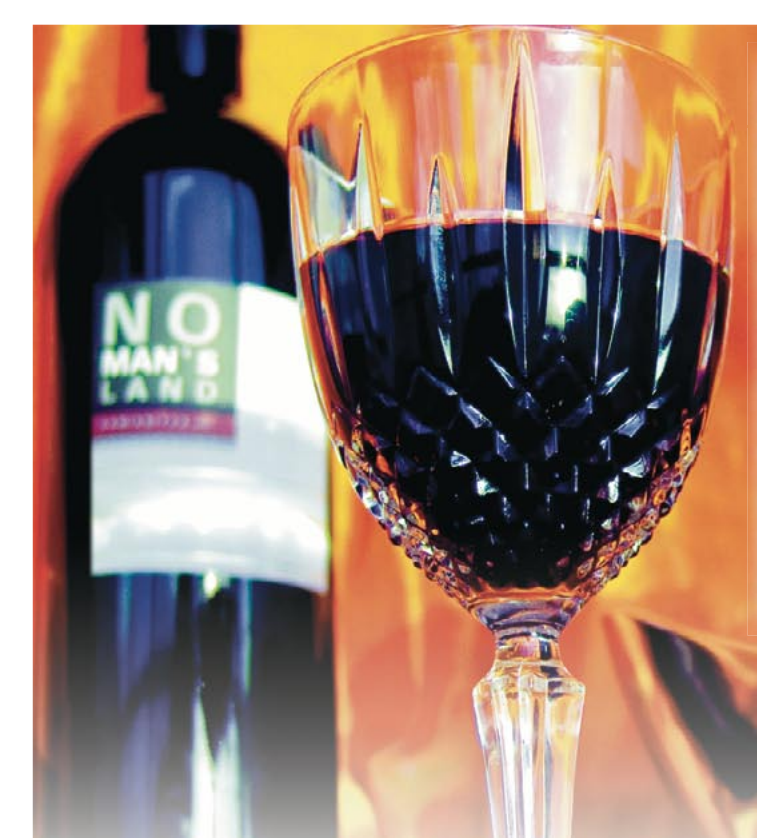

## **Emuladores e máquinas virtuais**

Infelizmente ainda não dá pra viver só de Linux. De vez em quando é necessário rodar um aplicativo que só tem versão para um outro sistema operacional. Nessa hora uma solução são os emuladores, máquinas virtuais e o famoso projeto *Wine*, temas de capa de nossa próxima edição. Vamos examinar os meios para rodar software escrito para outros sistemas, mostraremos como rodar aplicativos Windows com o Wine, como instalar o Windows XP no Linux com o *VMWare 4.5.2*, como rodar Mac OS X em um PC com o *PearPC* e até mesmo como colocar um pingüim dentro do outro com o *User Mode Linux*.

### **Soltando faíscas**

O PC é apenas uma dentre as muitas arquiteturas suportadas pelo Linux. Uma das mais populares, principalmente entre o público acadêmico, é a *Sparc*, desenvolvida pela Sun Microsystem e disponível nos "sabores" 32 e 64-bit. Este artigo lhe mostra algumas das peculiaridades que devem ser observadas ao instalar o pingüim em uma Sun UltraSPARC 10.

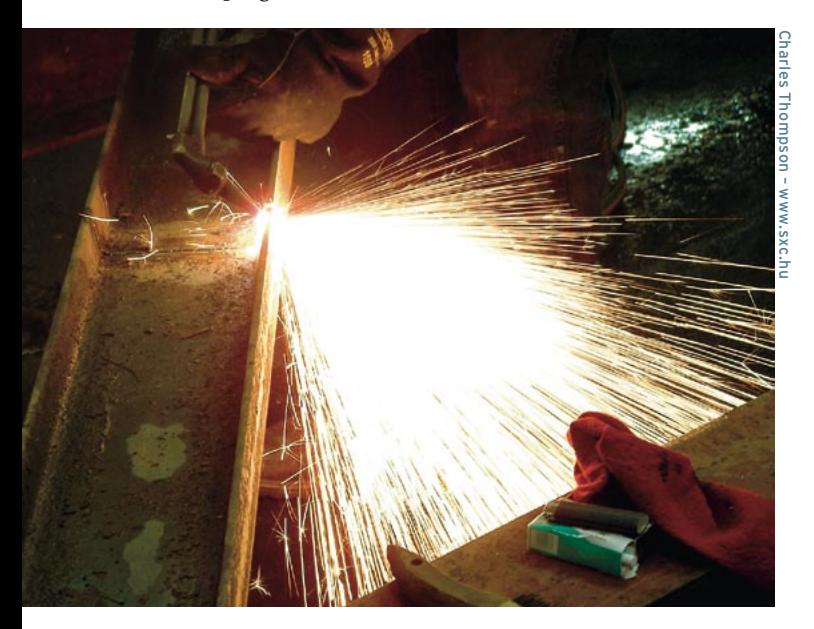

### **O melhor de dois mundos**

Usuários do Debian e do Conectiva Linux já conhecem o APT, uma ferramenta para gerenciamento de pacotes em sistemas Linux. Neste artigo, mostraremos como instalar e configurar esta poderosa ferramenta em outras distribuições, como o SUSE LINUX, quais os principais comandos e operações e apresentaremos o Synaptic, uma prática interface gráfica para o APT.

### **No azul do mar**

O poderoso editor Bluefish possibilita a edição de arquivos HTML de forma profissional e eficiente gratuitamente. Aprenda mais sobre ele e descubra que você não precisa de um software comercial para edição de arquivos HTML.

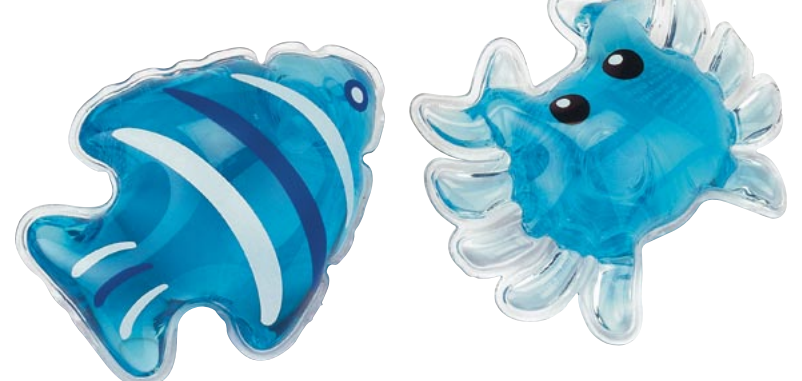